## **TVS hat Anschluss gefunden**

- Autor(en): **Iselin, Sam**
- Objekttyp: **Article**

Zeitschrift: **Übermittler = Transmissions = Transmissioni**

Band (Jahr): **3 (1995)**

Heft 6

PDF erstellt am: **01.05.2024**

Persistenter Link: <https://doi.org/10.5169/seals-571047>

## **Nutzungsbedingungen**

Die ETH-Bibliothek ist Anbieterin der digitalisierten Zeitschriften. Sie besitzt keine Urheberrechte an den Inhalten der Zeitschriften. Die Rechte liegen in der Regel bei den Herausgebern. Die auf der Plattform e-periodica veröffentlichten Dokumente stehen für nicht-kommerzielle Zwecke in Lehre und Forschung sowie für die private Nutzung frei zur Verfügung. Einzelne Dateien oder Ausdrucke aus diesem Angebot können zusammen mit diesen Nutzungsbedingungen und den korrekten Herkunftsbezeichnungen weitergegeben werden.

Das Veröffentlichen von Bildern in Print- und Online-Publikationen ist nur mit vorheriger Genehmigung der Rechteinhaber erlaubt. Die systematische Speicherung von Teilen des elektronischen Angebots auf anderen Servern bedarf ebenfalls des schriftlichen Einverständnisses der Rechteinhaber.

### **Haftungsausschluss**

Alle Angaben erfolgen ohne Gewähr für Vollständigkeit oder Richtigkeit. Es wird keine Haftung übernommen für Schäden durch die Verwendung von Informationen aus diesem Online-Angebot oder durch das Fehlen von Informationen. Dies gilt auch für Inhalte Dritter, die über dieses Angebot zugänglich sind.

Ein Dienst der ETH-Bibliothek ETH Zürich, Rämistrasse 101, 8092 Zürich, Schweiz, www.library.ethz.ch

## **http://www.e-periodica.ch**

# TVS hat Anschluss gefunden

In den Achtzigerjahren als erstes Textsystem für die Stäbe der Grossen Verbände beschafft, wurde das TVS-86 ab 1992 lokal vernetzbar.

Bis zur Auslieferung des Stabs-PC blieb das TVS-86 das einzige offizielle EDV-Mittel der Stäbe.

Ein Informatik-Kunstgriff erlaubt nun auch den Anschluss an die PC-Welt.

Wer das voluminöse Textverarbeitungssystem von Wang im PC-Zeitalter mit scheelem Bliek mustert, tut das zu Unreeht: Immerhin stellte die Einführung dieser Apparatur im Jahre 1987 einen durchaus epochalen Sehritt dar, der das Ende des oft fehlerträchtigen stanzens in den grossen Kommandoposten einläutete.

Nun war es möglich, am Terminal Befehzu sehreiben, zu redigieren und anschliessend auf dem Lochstreifenstanzer/-leser fernschreibergerecht zu arbeiten.

#### WISE ab 1992

Aufgrund der positiven Erfahrungen im Truppendienst wurde das TVS-86 ab 1992 erstmals "kampfwertgesteigert":

Mit der Einführung der WISE-Konfiguration (Wang Inter-System Exchange) liessen sich mehrere TVS - je bestehend aus einer Zentraleinheit und zwei Arbcitsplätzenlokal vernetzen.

Damit konnte der Datenaustausch schen Systemen im selben KP on-line erfolgen und musste nicht mehr über Disketten abgewickelt werden; Bibliotheken in Nachbar-Systemen sind direkt zugänglich.

Diese Systemaufwertung wurde  $\sigma$ eschätzt, hatte allerdings angesichts des massiven PC-Vormarsches nur eine schränkte Zukunft.

### TVS-86/PC

Die MILFIS-Planung, die Existenz gros-Datensätze auf TVS, der nicht-umzubringende Fernschreiber (Stg-100 bzw. SP-300), technische Versuche bei der Sektion Informatik BAUEM und der Verfügbarkeits-Fahrplan des Stabs-PC: all das resultierte im Herbst 1994 im<br>Beschluss als Heberbrückungsals Ueberbrückungsmassnahme bis zur Ablösung des schreibers durch MILFIS-1 das TVS-86 mit einem PC zu kombinieren.

Der an Stelle eines Arbeitsplatzes einge-PC ist über eine besondere Schnittstellenkarte mit der TVS-Zentral-

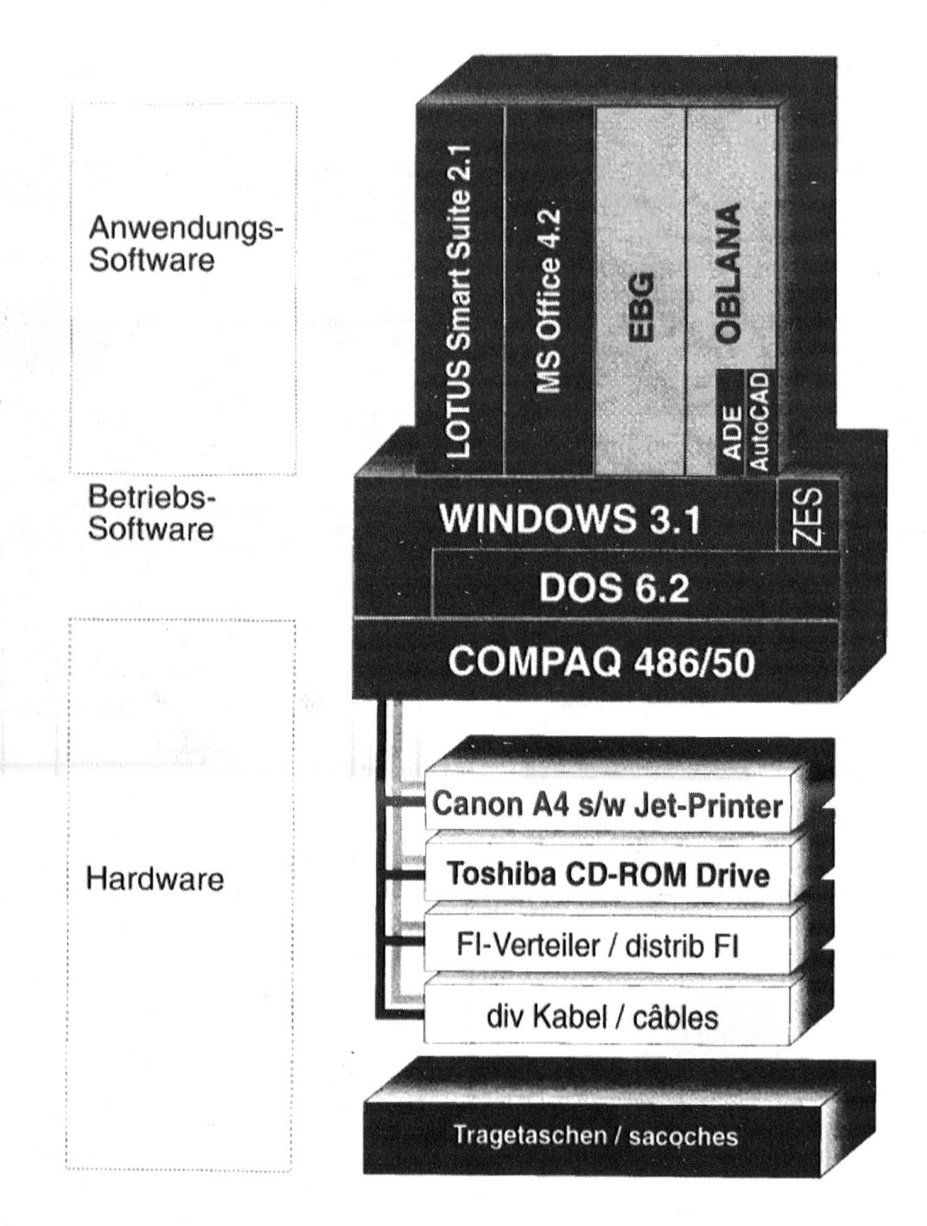

einheit verbunden. Die geladene Software umfasst:

- DOS 6.2
- MS Windows 3.1
- LOTUS AmiPro
- WLOC-Software für Wang
- Virenschutz
- Deklassifikations-Software
- MAGENTA Konversions-Software für Dokumente.

Jeder Einsatz-Standort wird mit 2 norma-

len TVS-86 und 1 TVS-86/ PC ausgestattet. Letzteres lässt sich wie folgt einsetzen:

- als PC-Arbeitsplatz für Text, Tabellenkalkulation und Grafik.
- als normales TVS-Terminal mit allen Funktionen
- zum Umformen von TVS-Dokumenten in LOTUS AmiPro/ andere, und umgekehrt.

### Beachtliches Tempo

Das System TVS-86/PC ist im Januar reits in der Bülacher Schule ausgebildet worden und steht bei der Stabssekretär-Ausbildung im Dienst. Ab Juli 95 sollen die restlichen Systeme an die Stäbe der Grossen Verbände ausgeliefert werden.

Nach Ablösung der TVS-86 werden die PC-Arbeitsplätze als Ergänzung zu den Stabs-PC (vgl. p. 27-33) weiterverwendet.

> Quelle: BAUEM. Sam Iselin Chef Sektion SID

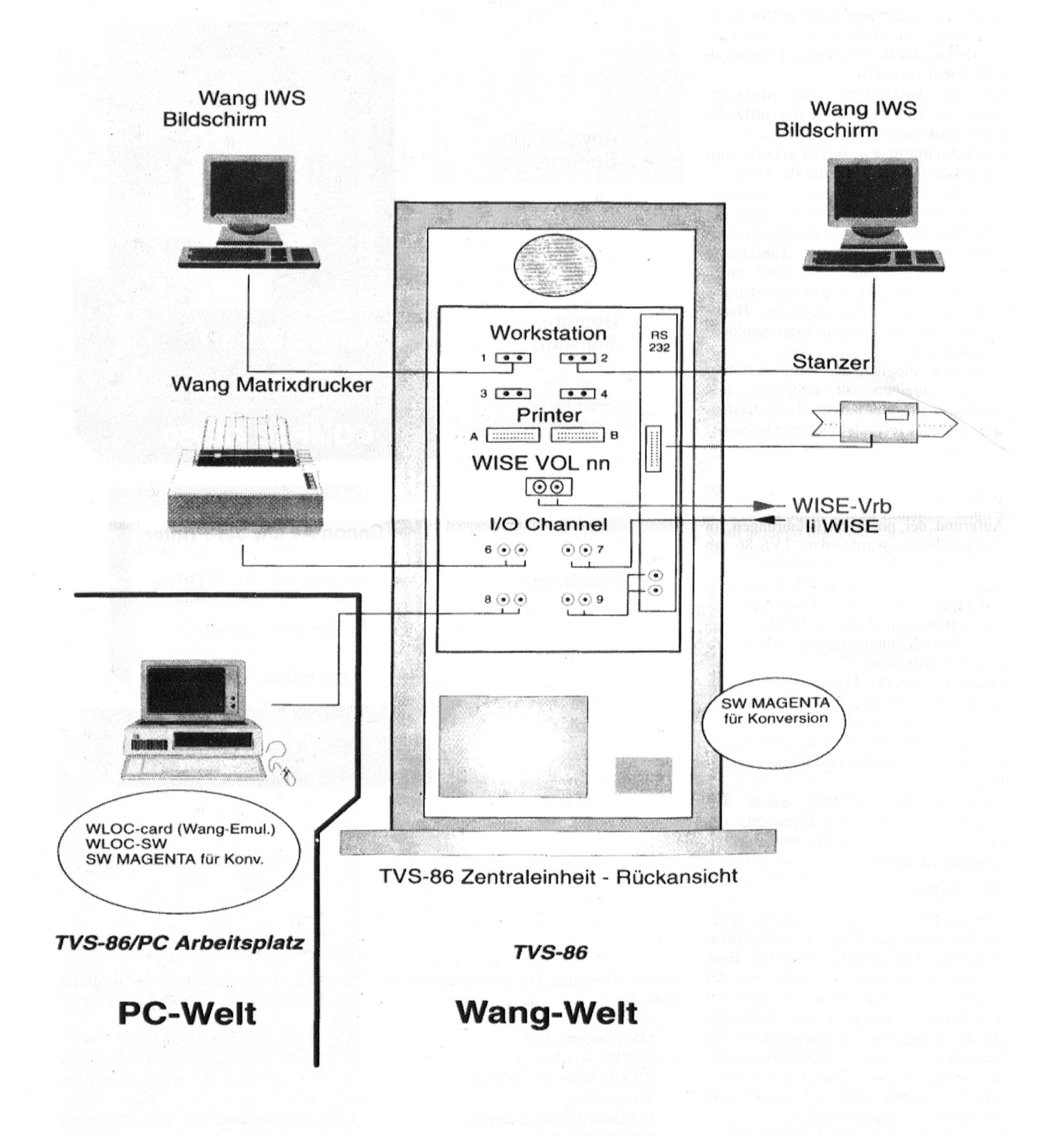